# **VIP Demo**

# **Discover how to:**

- Take full advantage of **advanced search tools**
- Dive into **org chart content** for enhanced insight
- Set up **smart alerts** for timely updates
- Effortlessly **download files** and more !

### **Find any executive at medium and large companies from any page**

#### **Search tools**

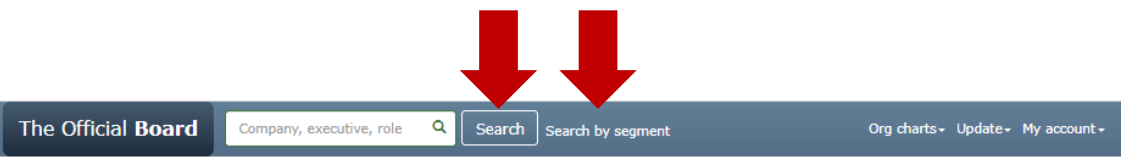

Discover unique insights with our exclusive data on company organizations!

#### Movements in the organizational charts

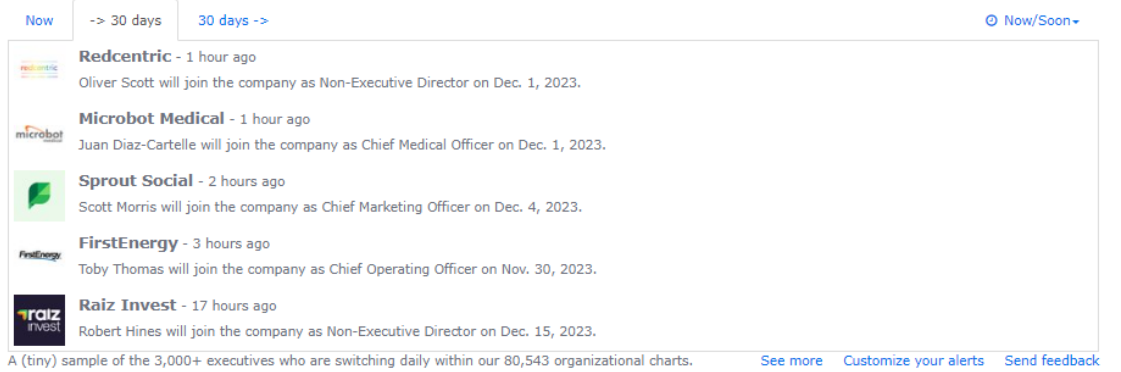

#### Funding, IPO and M&A

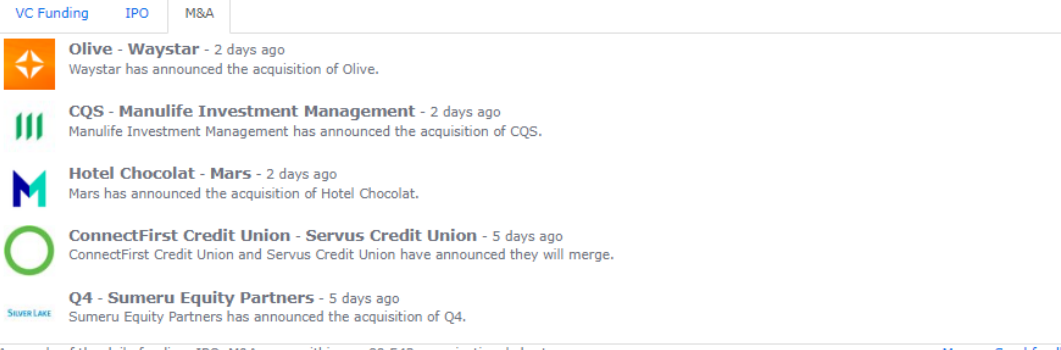

## **When clicking on an org [chart](https://www.theofficialboard.com/org-chart/humana), you can…**

■ Humana

has 110 executives and 9 subsidiaries

# **Download the org chart as a PDF picture or as an Excel file**

## **Reach the org chart of each subsidiary**

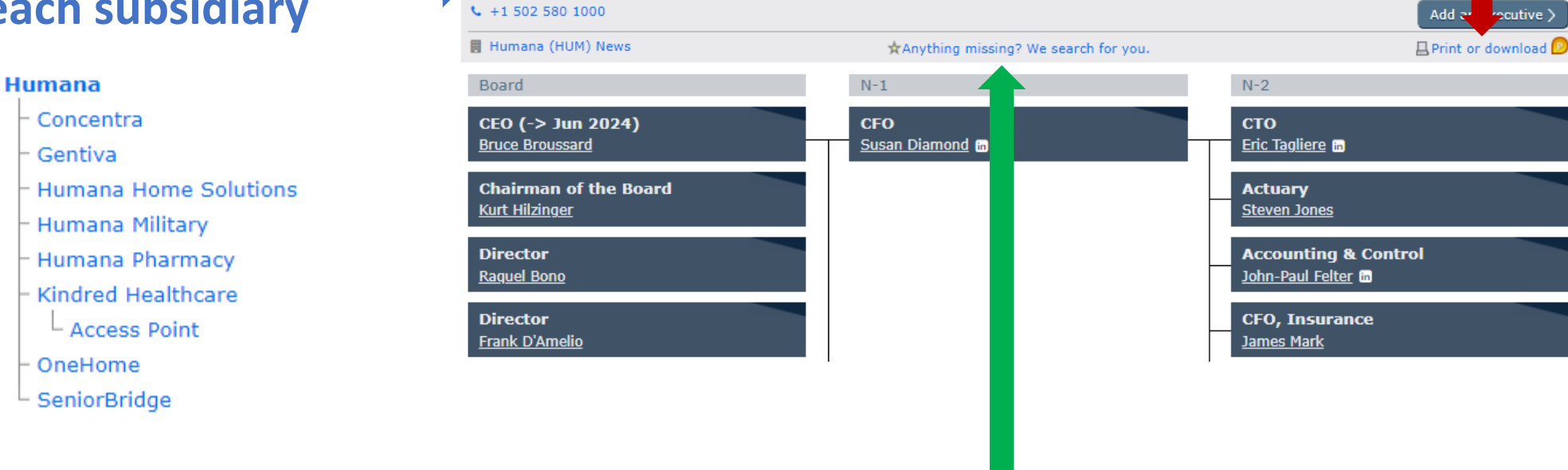

Modify

www.humana.com

## **Ask our analysts for more and be emailed when ready**

#### **On any org chart, gain valuable information about an executive by clicking on their name**

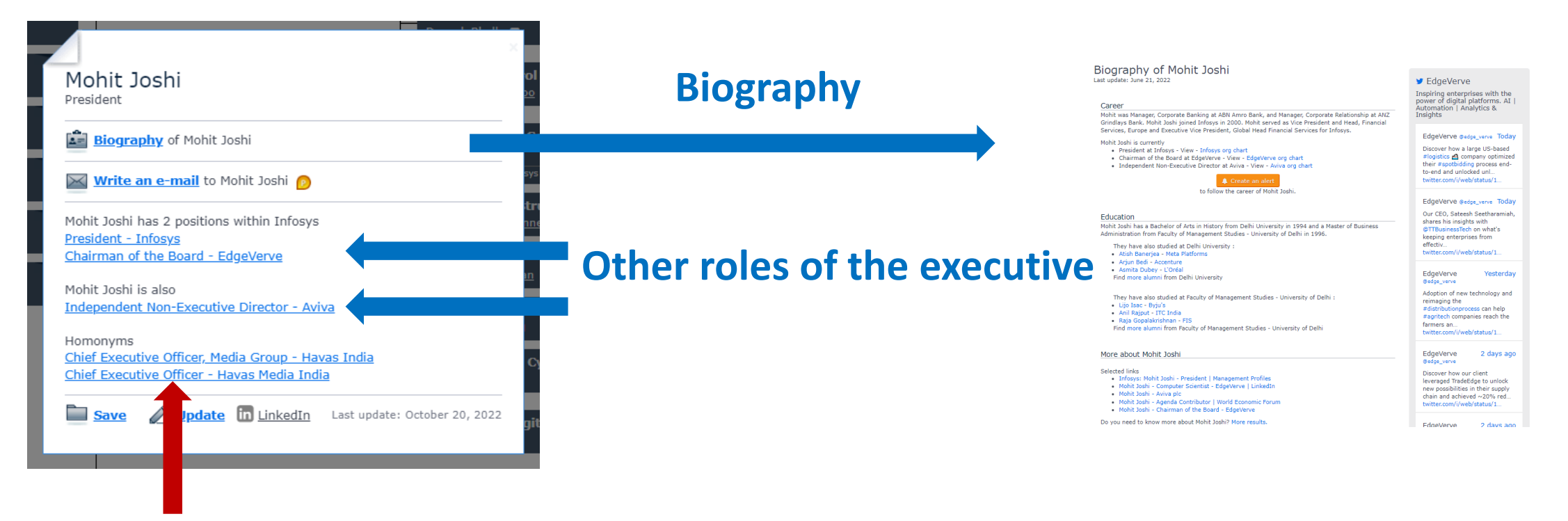

#### **Homonyms**

4

## **Receive notifications on key executive movements by [list](https://www.theofficialboard.com/alert/create?alertType=list) (e.g., Fortune 500) or [segment](https://www.theofficialboard.com/alert/create?alertType=advanced)**

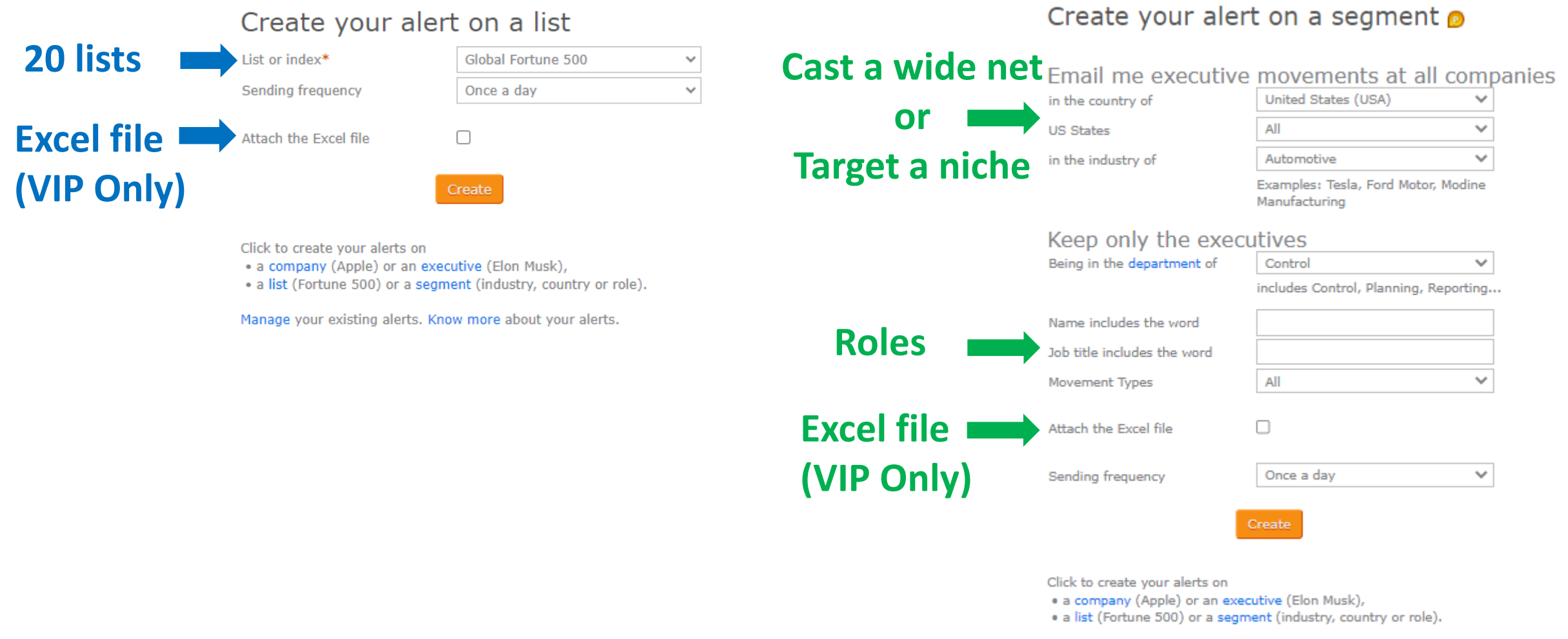

Manage your existing alerts. Know more about your alerts.

#### **Filter your sweet spots within your search results**

## **Filtering the companies**

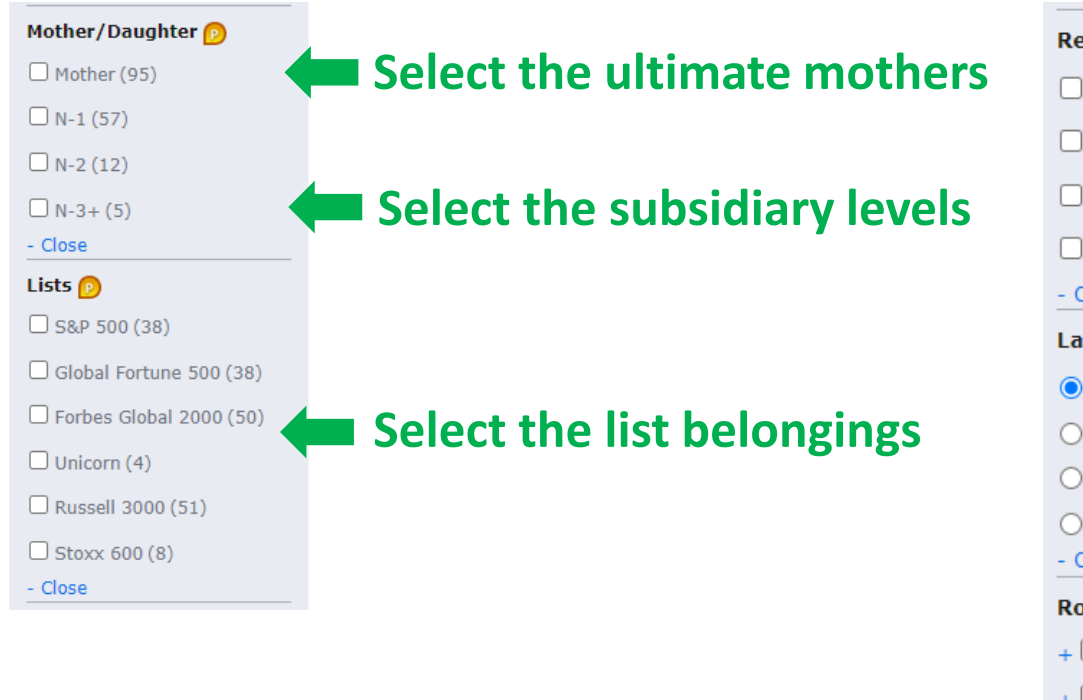

**Then, apply your filters**

#### **Filtering the executives**

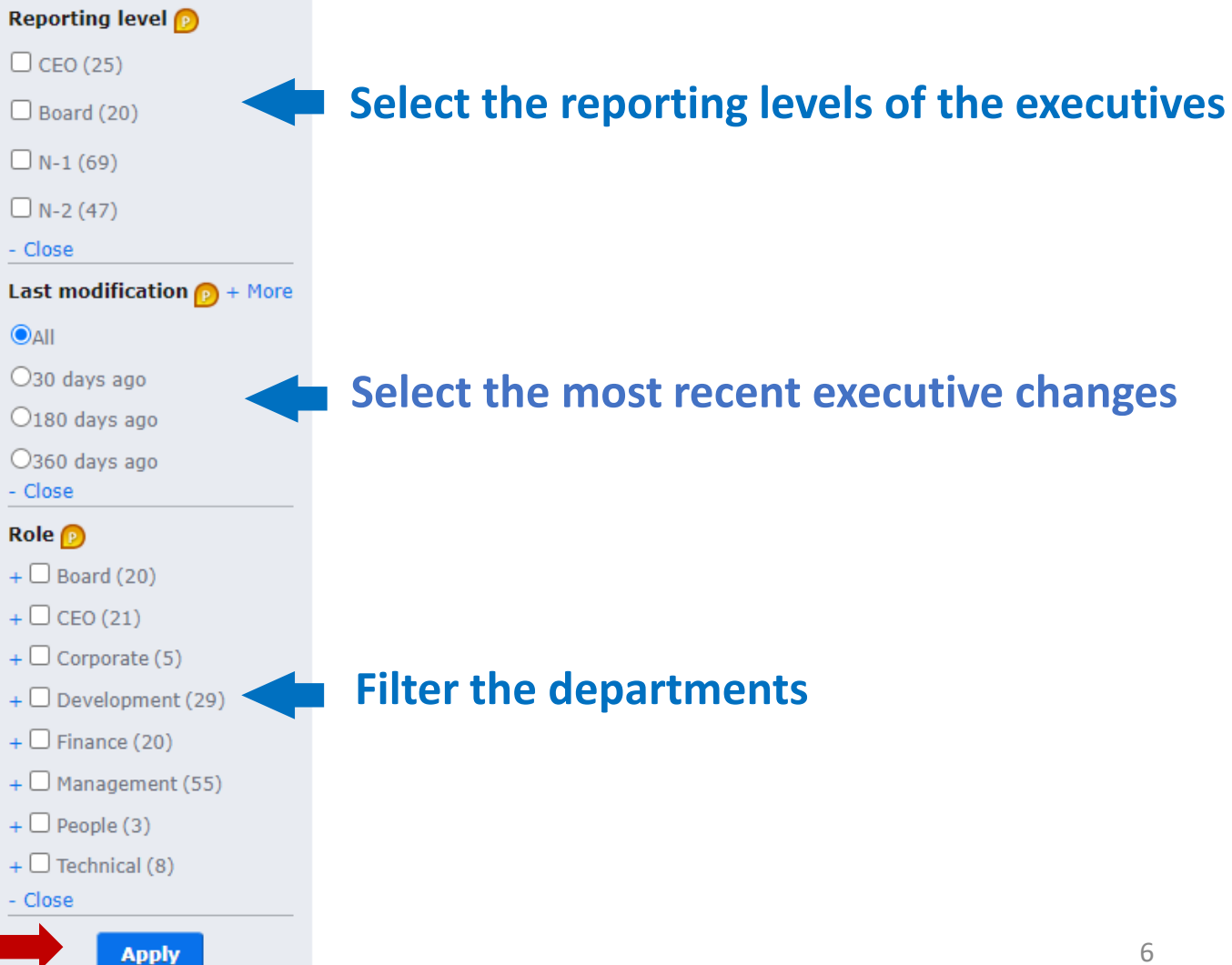

### **Instantly download your 500 [favorite org charts](https://www.theofficialboard.com/user/home#favorites-company)**

#### **Select "My favorites" in "My Account" Extract at once all your favorite org charts as PDF pictures or as a single Excel file**  The Official Board Q | Search | Search by segment role Org charts - Update - My account -Company, exec My account vip@tlot.com My membership: VIP My executives My favorites Watch API My alerts **VIP** My preferences My companies Print in PDF or Download in Excel at once all your favorite org charts <sup>p</sup> Company Action Abbott Delete **American Express** Delete Axa Delete **Bank of America** Delete **Barclays** Delete **IBM** Delete Johnson & Johnson Delete JPMorgan Chase Delete Marks and Spencer Group Delete Merck Delete **Neiman Marcus** Delete **Add a new org chart**  Raytheon Technologies Delete Walmart Delete **as in your favorites** Add a favorite company Pro Tip - When listing your favorite companies . Your favorite list will synchronize on your mobile app; . You will be noticed instantly of their most important executive move news on your mobile app.

#### **Download your custom files by [segment](https://www.theofficialboard.com/company/advanced-search)**

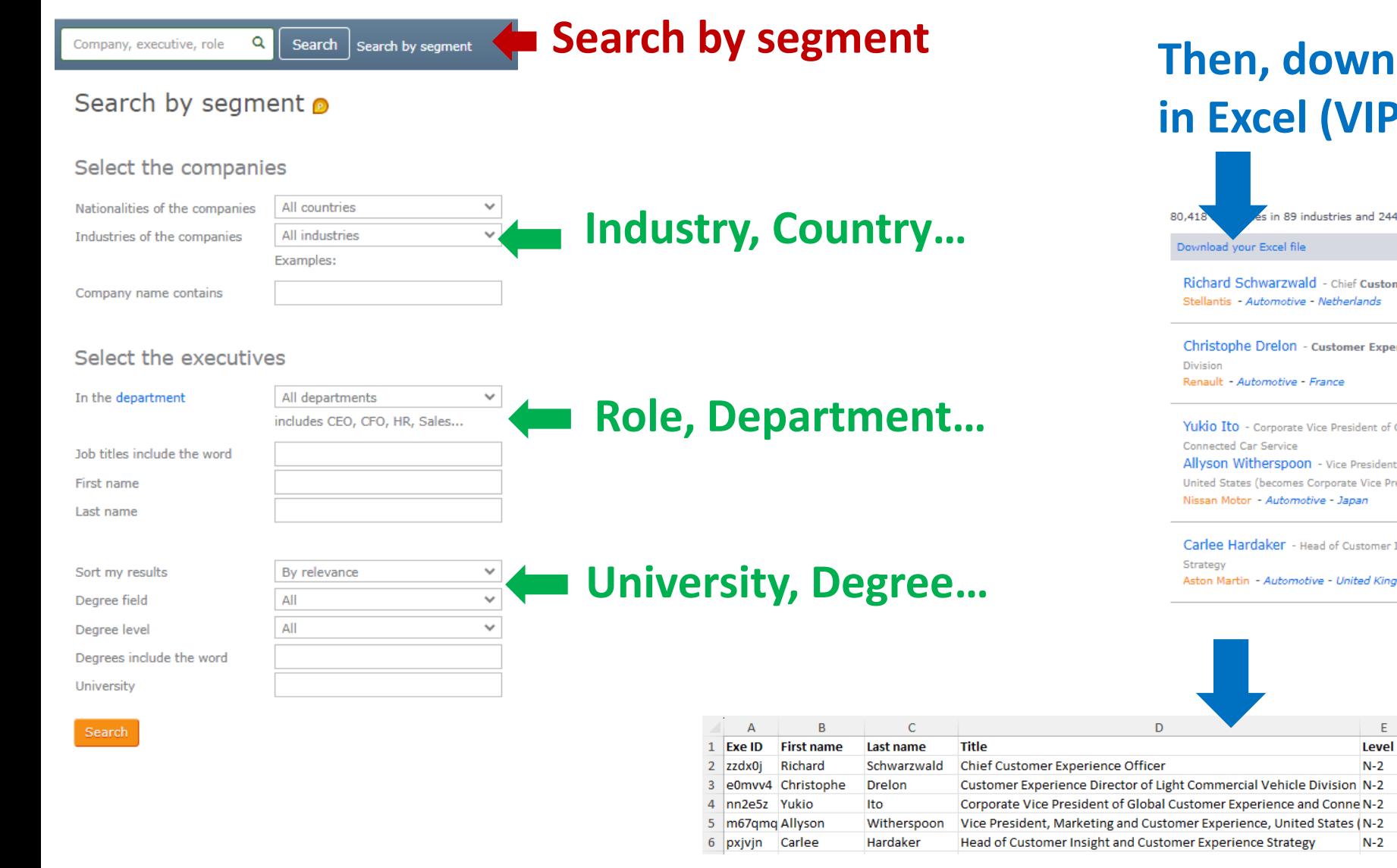

# **Then, download your results in Excel (VIP Only)**

s in 89 industries and 244 countries > "customer experience" found in 15 companies Richard Schwarzwald - Chief Customer Experience Officer

Christophe Drelon - Customer Experience Director of Light Commercial Vehicle

Yukio Ito - Corporate Vice President of Global Customer Experience and Allyson Witherspoon - Vice President, Marketing and Customer Experience, United States (becomes Corporate Vice President

Carlee Hardaker - Head of Customer Insight and Customer Experience Aston Martin - Automotive - United Kingdom (UK)

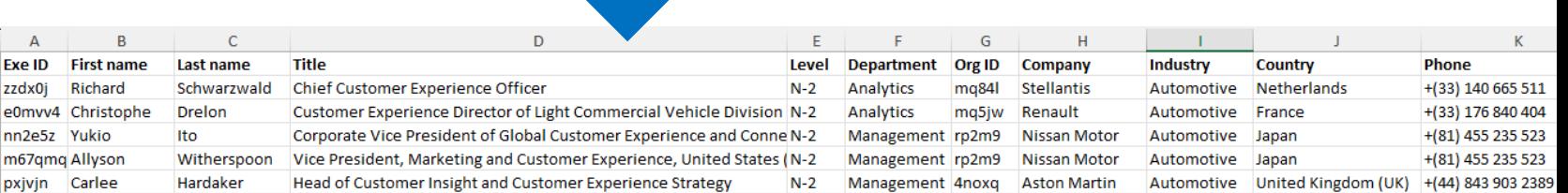

# **But that is not all !**

- **Contact us to request [executive custom files](mailto:%20contact@theofficialboard.com?subject=-%20Customized%20Executive%20Files%20-&body=Dear%20Team,%0D%0A%0D%0AI%20would%20love%20to%20know%20more%20about…) tailored to your needs**
- **Explore options to [download data](https://www.theofficialboard.com/info/vip-download) in your data lake with your VIP access**
- **Access our [lists of the top companies \(](https://www.theofficialboard.com/info/stock-index)e.g., Fortune 500) to target the top performers**
- **Expand your knowledge about each [industry.](https://www.theofficialboard.com/industry/industry-keywords)**

# **Weigh your best fit**

- **Discover the benefits of our [Free,](https://www.theofficialboard.com/info/userFreeTips) [Premium](https://www.theofficialboard.com/info/userPremiumTips), and [VIP](https://www.theofficialboard.com/info/userVipTips) levels.**
- **[Compare](https://www.theofficialboard.com/user/offre) the Free, Premium and VIP access.**

**Have any inquiries? Contact us at [contact@theofficialboard.com](mailto:%20contact@theofficialboard.com?subject=-%20Know%20More%20-&body=Dear%20Team,%0D%0A%0D%0AI%20would%20love%20to%20know%20more%20about…)**